## **Introduction to Arduino**

## **AC Control using an Optocoupler & Triac**

## **Note: Marks will be taken off for messy breadboarding**

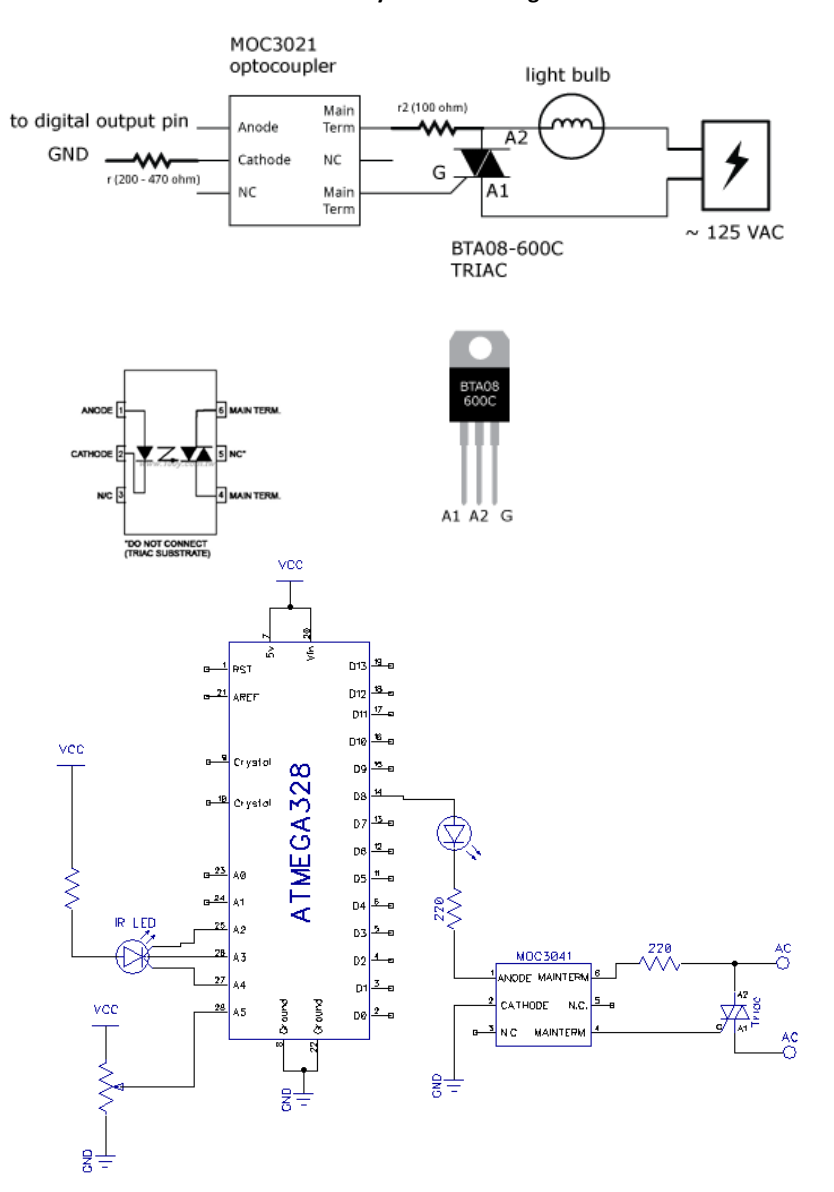

## **Name: \_\_\_\_\_\_\_\_\_\_\_\_\_\_\_\_\_\_\_\_\_\_\_\_\_ Mark /10**